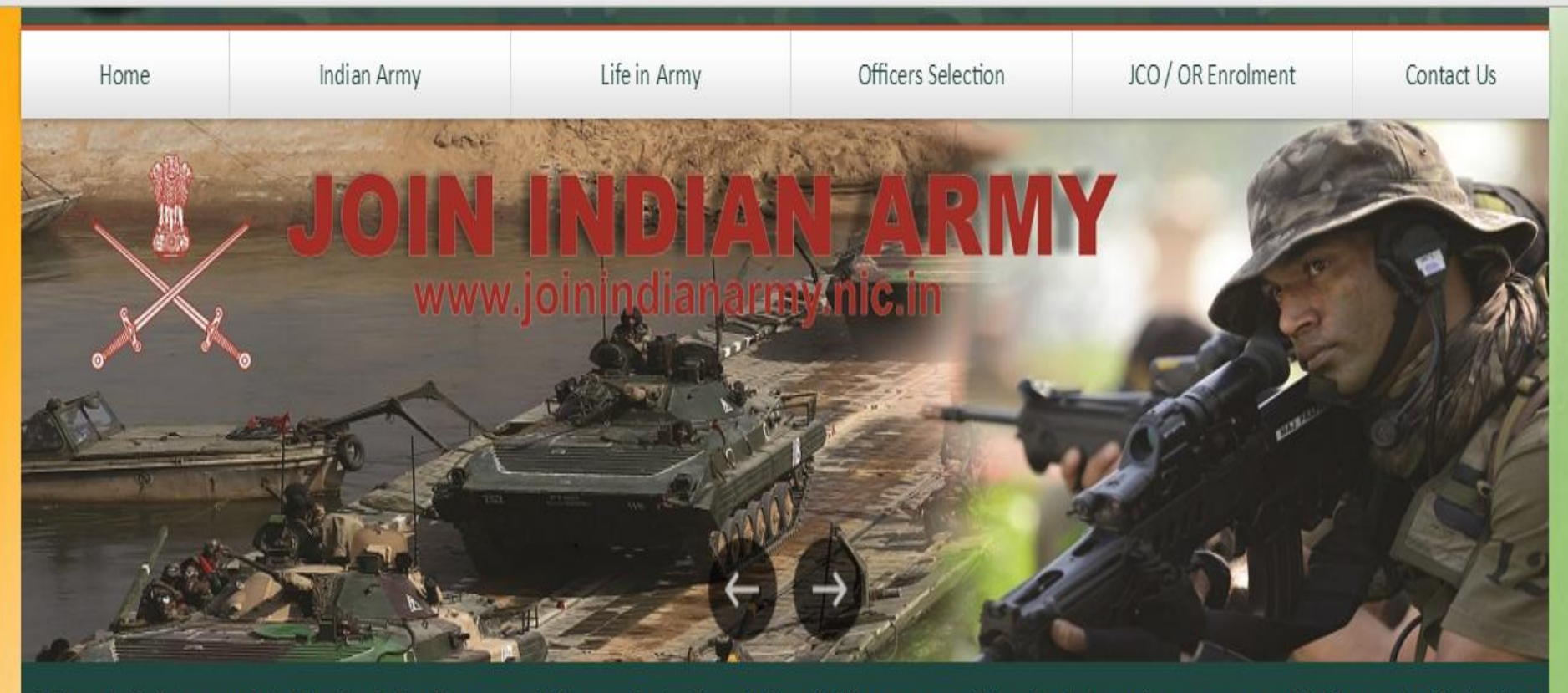

This website helps you in joining the Indian Army as an Officer or Junior Commissioned Officer or, as an Other Rank depending on your qualification and aptitude. You can click "Officer Selection" in case you want to join as an Officer or Click "JCO / OR Enrolment" in case you want to join in this category.

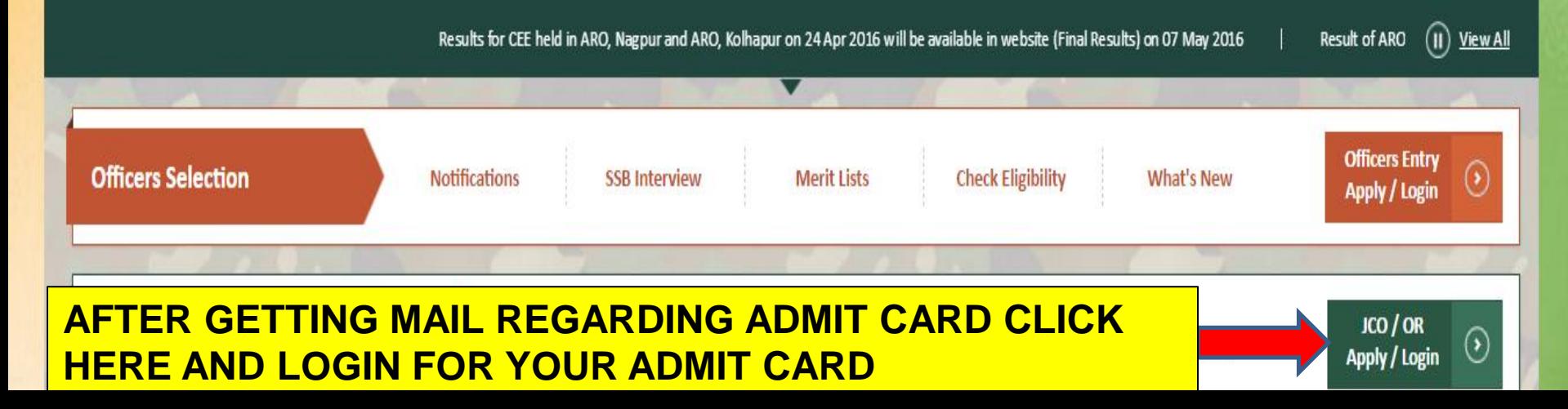

Login

## Only For JCO / OR Enrolment

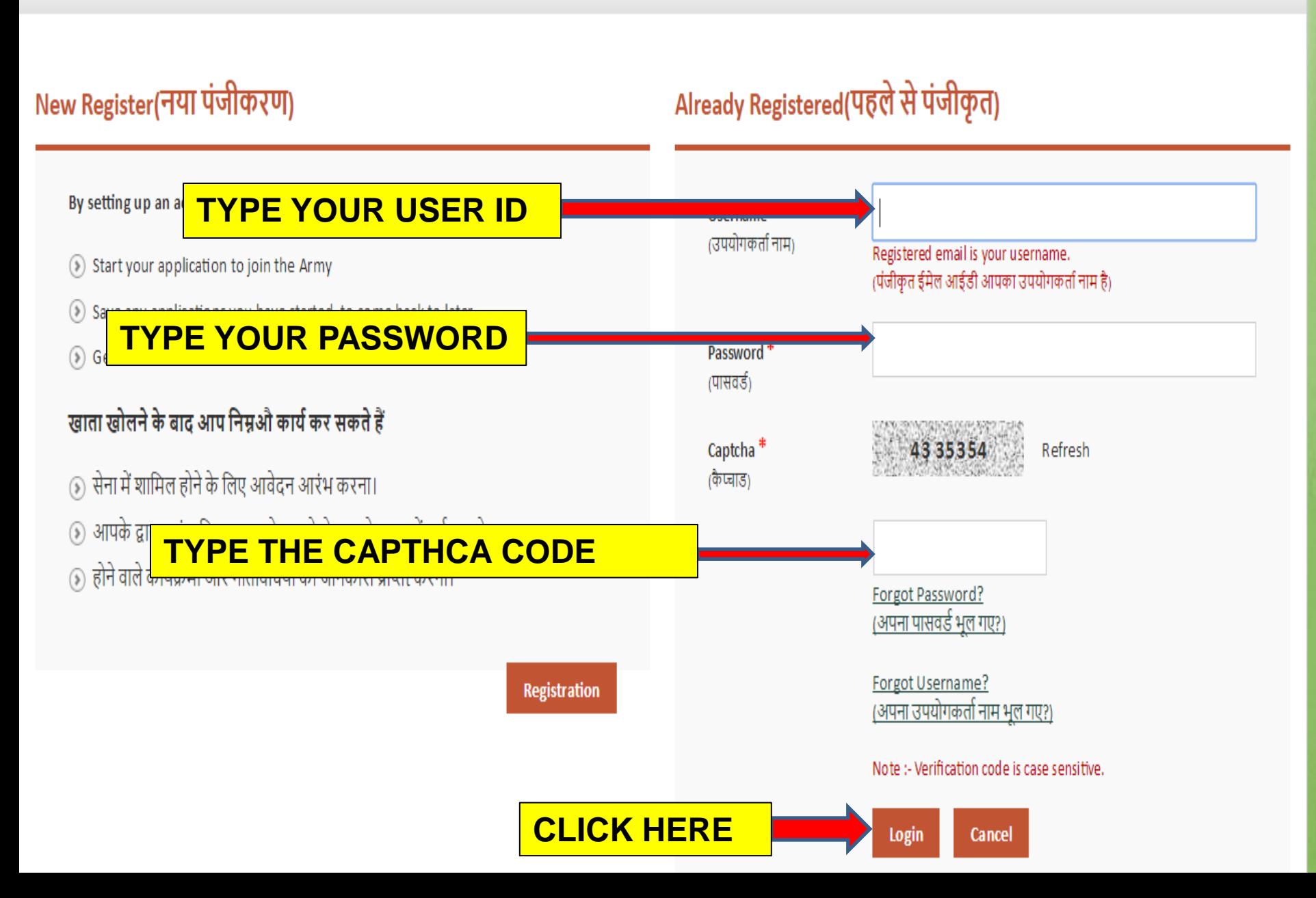

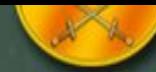

## Home \ JCO / OR Eligibility

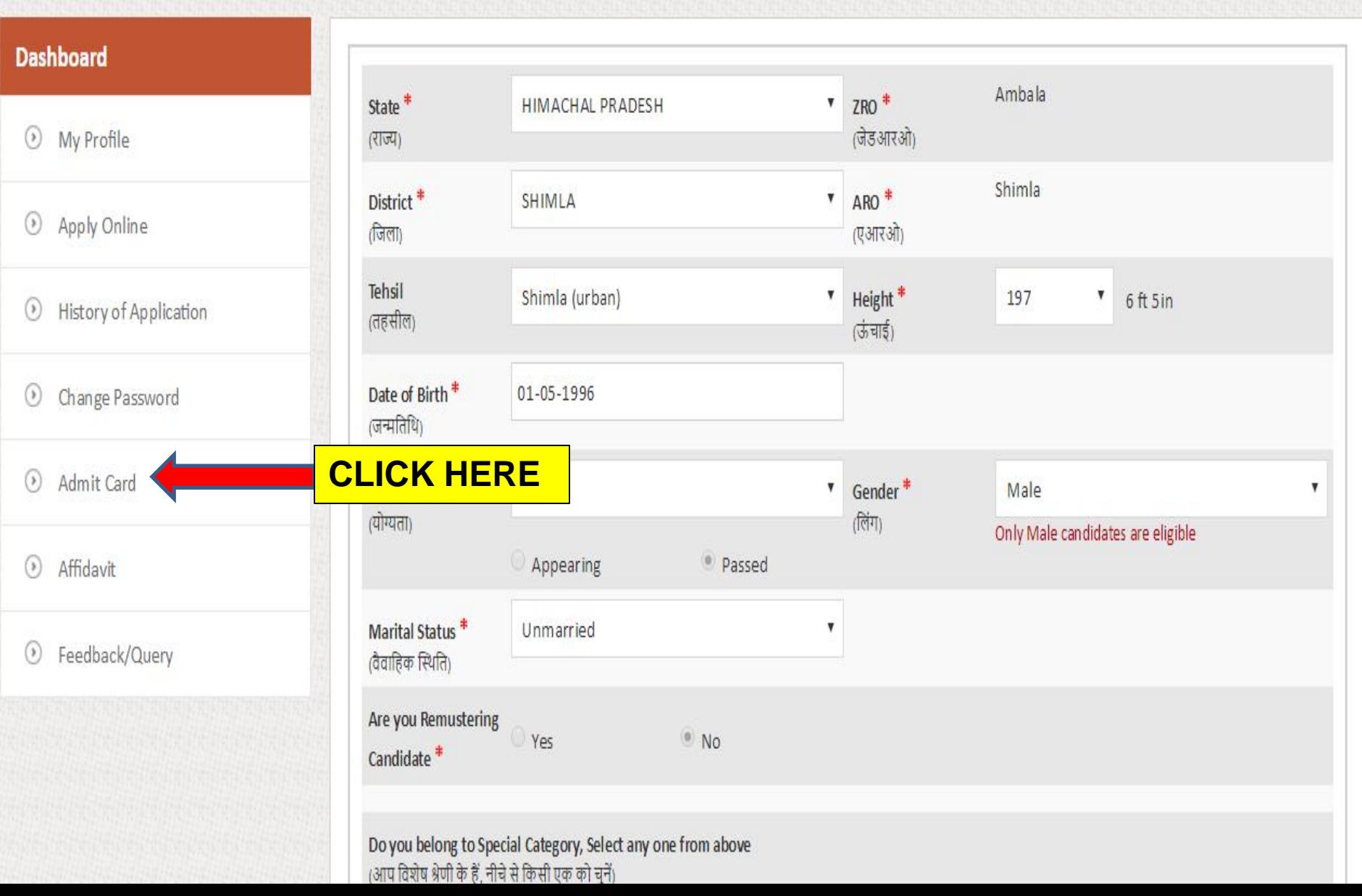

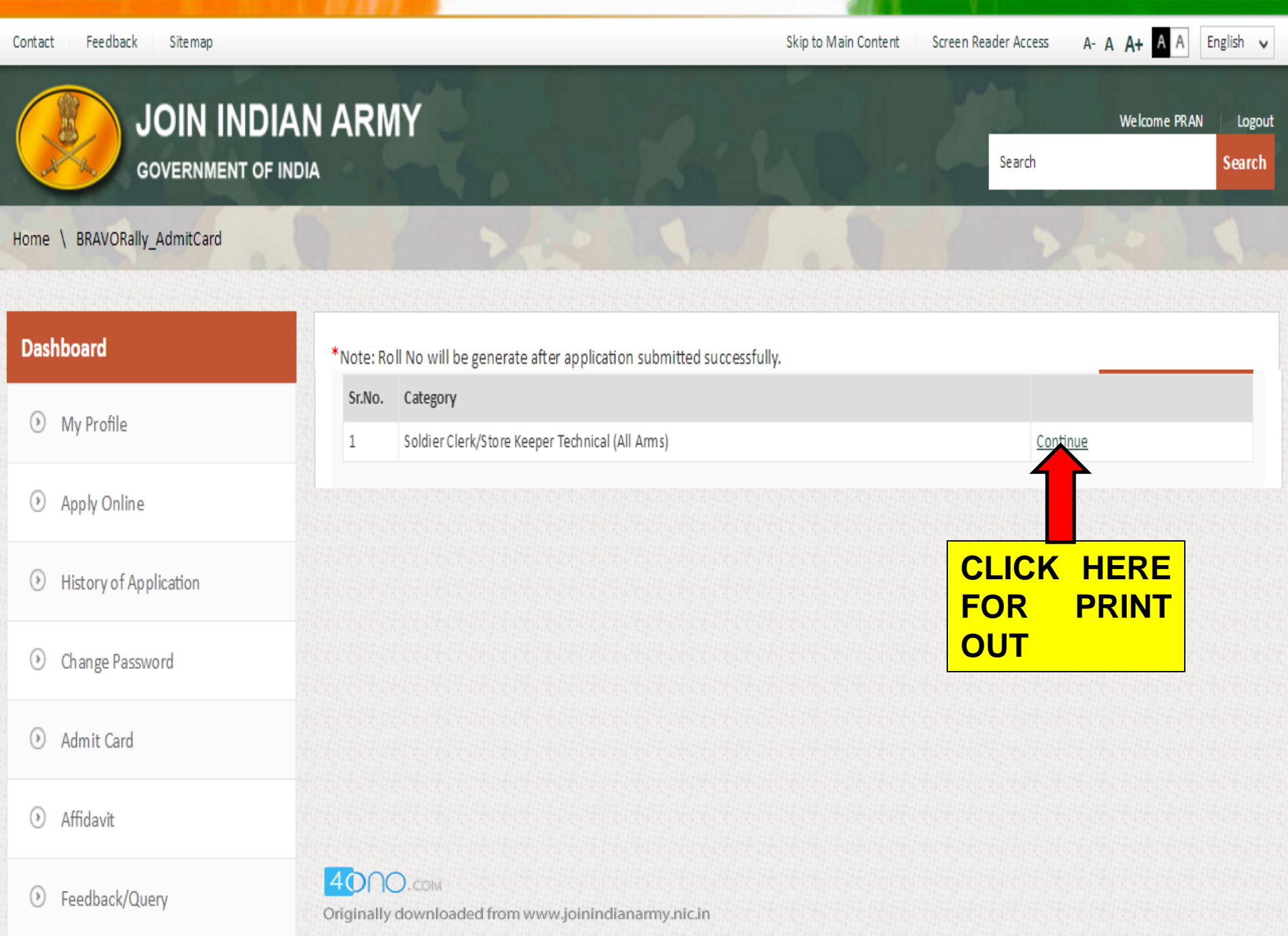

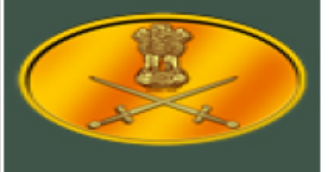

## **INDIAN ARMY Directorate General of Recruiting** Regn No -JAL/LUD/CLK/2016/100001

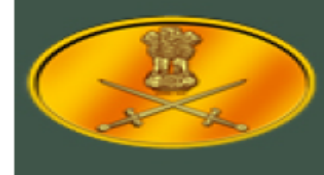

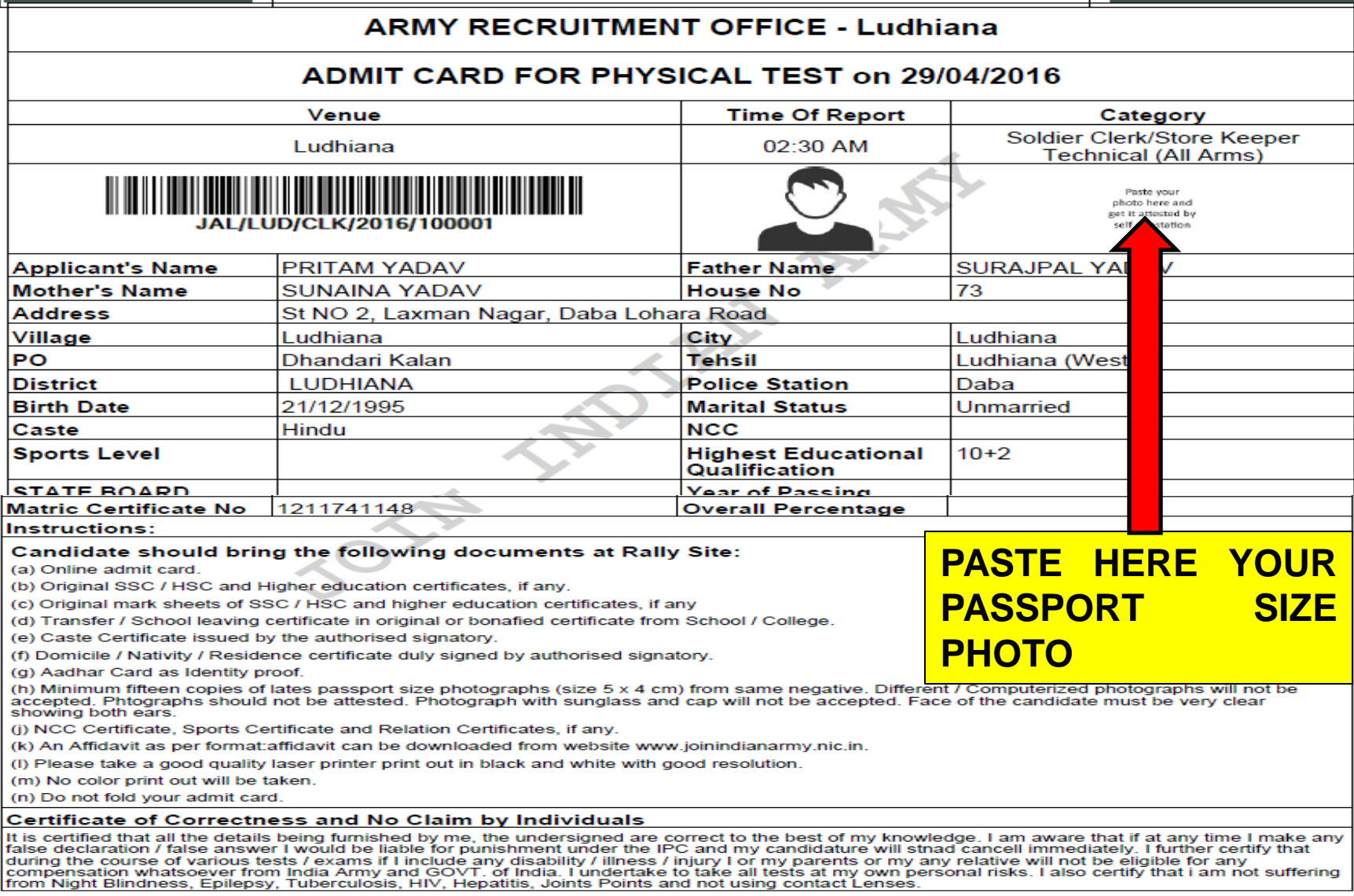

Place\_

Date